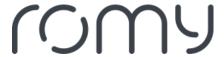

FAQs > Technical FAQs > Get to know your robot > How do I perform a factory reset on the robot?

## How do I perform a factory reset on the robot?

Sara - 2023-08-25 - Get to know your robot

To reset the robot to factory settings, press the PLAY/PAUSE button for 10 seconds. The robot will turn off all LED lights. As soon as the robot has been reset, the LED lights will light up again.

Note: a reset to factory settings will delete the robot's Wi-Fi connection and saved maps. Following a reset, the robot will have to be set up from scratch and go on an exploration run.